**Simthetic Crack (LifeTime) Activation Code (Updated 2022)**

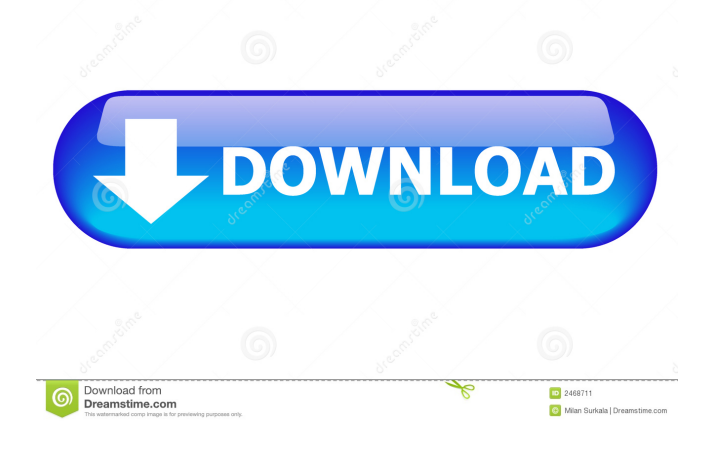

### **Simthetic Crack +**

The Simthetic Serial Key is a software application. A Digital Communication System Simulation is a software application which simulates the behavior of digital communication systems by computing and displaying the temporal behavior of the modems/adapters/linecards/gate-cards/gate-repeaters. You may configure a simulation to simulate several different communication systems. For each communication system you may set all parameters and may generate thousands of connection numbers. Simthetic is designed as a simulation instrument for digital communication systems. Simthetic Description: The Simthetic is a software application. A Digital Communication System Simulation is a software application which simulates the behavior of digital communication systems by computing and displaying the temporal behavior of the modems/adapters/linecards/gate-cards/gate-repeaters. You may configure a simulation to simulate several different communication systems. For each communication system you may set all parameters and may generate thousands of connection

numbers. Simthetic is designed as a simulation instrument for digital communication systems. Simthetic Description: The Simthetic is a software application. A Digital Communication System Simulation is a software application which simulates the behavior of digital communication systems by computing and displaying the temporal behavior of the modems/adapters/linecards/gate-cards/gate-repeaters. You may configure a simulation to simulate several different communication systems. For each communication system you may set all parameters and may generate thousands of connection numbers. Simthetic Description: The Simthetic is a software application. A Digital Communication System Simulation is a software application which simulates the behavior of digital communication systems by computing and displaying the temporal behavior of the modems/adapters/line-cards/gate-cards/gate-repeaters. You may configure a simulation to simulate several different communication systems. For each communication system you may set all parameters and may generate thousands of connection numbers. Simthetic Description: The Simthetic is a software application. A Digital Communication System

Simulation is a software application which simulates the behavior of digital communication systems by computing and displaying the temporal behavior of the modems/adapters/line-cards/gate-cards/gate-repeaters. You may configure a simulation to simulate several different communication systems. For each communication system you may set all parameters and may generate thousands of connection numbers. Simthetic Description: The Simthetic is a software application. A

**Simthetic Crack + X64**

- Registration of the input: \* Write a macro input which will be used later in the simulations.  $*$  The macro input has to provide the following data: - The name of the macro: - The definition of the macro (containing the block definitions). - The type of the block (e.g. DSP, Time DSP, etc). - The data type of each block. - If there are external references, the definitions of the references (if there are any). - Whether the macro should execute or not. - A description of the initialization. - An optional file name of the macro input. - A user list. - A list of

user defined macros. - A list of the inputs. The definition is written as a string, where each component is separated by a space (as in a C-like language). - The type of the block is listed separately. - Inputs and macros are listed in a separate list. Examples: macro input 1: "def macro\_name" block type\_name macro1\_input\_param block type\_name macro1\_output\_param block type\_name macro1\_db\_update\_param block type\_name macro2\_input\_param block type\_name macro2\_output\_param block type\_name macro2\_db\_update\_param end END end Example for macro input 2: "def macro\_name" "param1 - Real" "param2 - Imaginary" "param3 - Unit" block type\_name macro1\_input\_param block type\_name macro1\_output\_param block type\_name macro1\_db\_update\_param block type\_name macro2\_input\_param block type\_name macro2\_output\_param block type\_name macro2\_db\_update\_param end END end END In this example, the macro input'macro1' will have the following definition: The name of the macro is'macro1', the type of the block is'macro1\_input\_param' and the parameters are 'param1 - Real', 'param2 - Imaginary' and

'param3 - Unit'. The type of each block is 'type\_name'. The 'block' statement can contain one or several 'type\_name's. The 1d6a3396d6

### **Simthetic Crack +**

The aim of this software development project was to develop a model for digital communication systems. The introduction of a robust digital communication and information transfer is one of the most important developments in the modern world. For a long time, we have been talking about the digital communication network, but what is actually a digital communication network? The subject of this project is the development of a framework for digital communication systems. For this application, we have developed a communication network model, which can be used to describe the parameters of digital communication systems, such as the transmission rate, the transmission time or the signal intensity in dB. We have developed a model for digital communication systems, which can be used to describe the parameters of digital communication systems, such as the transmission rate, the transmission time or the signal intensity in dB. The objective of this system is to develop a cellular telephone that is able to withstand the EM fields of a high-power station. In this paper, I will

demonstrate two successful attempts at doing so. The objective of this system is to develop a cellular telephone that is able to withstand the EM fields of a high-power station. In this paper, I will demonstrate two successful attempts at doing so. The objective of this system is to develop a cellular telephone that is able to withstand the EM fields of a high-power station. In this paper, I will demonstrate two successful attempts at doing so. The objective of this system is to develop a cellular telephone that is able to withstand the EM fields of a high-power station. In this paper, I will demonstrate two successful attempts at doing so. The objective of this system is to develop a cellular telephone that is able to withstand the EM fields of a high-power station. In this paper, I will demonstrate two successful attempts at doing so. The

objective of this system is to develop a cellular telephone

that is able to withstand the EM fields of a high-power

station. In this paper, I will demonstrate two successful

attempts at doing so. The objective of this system is to

EM fields of a high-power station. In this paper, I will

demonstrate two successful attempts at doing so. This

project is an interactive design tool to create

develop a cellular telephone that is able to withstand the

architectural models of buildings. It is the first step of a larger project that is currently being developed. The main objective of this project is to create an efficient tool for students and architects. In the future,

**What's New In Simthetic?**

Simthetic is based on OpenCV and a C++ framework, which is used to model the physical characteristics and implement the algorithm blocks. There are many block library available which are compatible with Simthetic. Resources: \* The Simthetic Manual \* Documentation for block libraries: \* Tutorials: ## - Contents - [Accessing Modules](#Accessing-Modules) - [Running the Simulator](#Running-the-Simulator) - [What does Simthetic do?](#What-does-Simthetic-do) - [What can I do with Simthetic?](#What-can-I-do-with-Simthetic) - [What can I not do with Simthetic?](#What-can-I-not-dowith-Simthetic) - [Installation](#Installation) - [Usage](#Usage) - [Getting Help](#Getting-Help) - [Supported System Components](#Supported-System-Components) - [Models](#Models) - [Simthetic Block Libraries](#Simthetic-Block-Libraries) - [Simthetic

Blocks](#Simthetic-Blocks) - [Templates](#Templates) - [Tutorials](#Tutorials) - [The Documentation](#The-Documentation) - [Contacting Developers](#Contacting-Developers) ## Accessing Modules Modules and libraries can be accessed by drag and drop in the Simulator. Using the context menu you can copy and paste modules into the Simulator. ## Running the Simulator This is a quick start guide for simulating your signal using Simthetic. 1. Start the Simulator and load the Simthetic application: simthetic.exe 2. Click the small green arrow and choose `Load Simthetic`. 3. Click the green arrow to import the `Simthetic.vcproj` file. 4. Click

**System Requirements:**

# Windows 7/8 (32-bit and 64-bit) 1.6 GHz Processor (will run on slower) 2 GB RAM 2 GB VRAM DirectX 11: (Will run on lower settings) 512 MB VRAM Windows 10 (32-bit and 64-bit) 2 GHz Processor Hard Drive: (1 GB recommended)

## Related links:

<https://harneys.blog/2022/06/07/linqconnect-crack-with-license-key/> <http://www.male-blog.com/2022/06/06/rbtray-with-full-keygen-free/> <https://megaze.ru/skrifa-0-6-0-crack-with-full-keygen-3264bit-2022-new/> <https://www.bigdawgusa.com/onenote-importer-crack-activation/> <https://citywharf.cn/ntregedit-crack-keygen-for-lifetime/> <https://evgeniyaborisova.com/wp-content/uploads/2022/06/ACEmessage.pdf> [https://freetalkusa.app/upload/files/2022/06/ra9OK92ZVUvcrCb5L7mi\\_07\\_75a58a3b9e0a9e1a1a4ea78f28523574\\_file.pd](https://freetalkusa.app/upload/files/2022/06/ra9OK92ZVUvcrCb5L7mi_07_75a58a3b9e0a9e1a1a4ea78f28523574_file.pdf) [f](https://freetalkusa.app/upload/files/2022/06/ra9OK92ZVUvcrCb5L7mi_07_75a58a3b9e0a9e1a1a4ea78f28523574_file.pdf) <https://virtualanalytics.ai/windows-router-advertisement-server-crack-free-download-mac-win-latest/> <https://www.dominionphone.com/openfreebuds-crack-with-product-key-mac-win-2022-latest/> <http://pepsistars.com/windows-11-drag-drop-to-the-taskbar-fix-6-0-10176-win-mac-april-2022/> <https://www.giftsworldexpo.com/wp-content/uploads/2022/06/tamaini.pdf> <https://pilotodedrones.cl/wp-content/uploads/2022/06/qynkur.pdf> <https://okinawahousingportal.com/firesnarl-license-code-keygen-3264bit-latest/> <https://manevychi.com/tire-size-conversion-calculator-free-download-for-pc/> [https://gestionempresaerp.com/wp-content/uploads/2022/06/Free\\_PDF\\_Split.pdf](https://gestionempresaerp.com/wp-content/uploads/2022/06/Free_PDF_Split.pdf) <https://jameharayan.com/2022/06/07/secure-password-generator-keygen-for-lifetime-free-win-mac/> [https://gotblockz.com/upload/files/2022/06/L7ge2GGPcJJ18jjvrhIc\\_07\\_75a58a3b9e0a9e1a1a4ea78f28523574\\_file.pdf](https://gotblockz.com/upload/files/2022/06/L7ge2GGPcJJ18jjvrhIc_07_75a58a3b9e0a9e1a1a4ea78f28523574_file.pdf) [https://paulinesafrica.org/wp-content/uploads/2022/06/Pixel\\_Art\\_Palette\\_Builder.pdf](https://paulinesafrica.org/wp-content/uploads/2022/06/Pixel_Art_Palette_Builder.pdf) <https://www.zakiproperti.com/wp-content/uploads/2022/06/quenoak.pdf> [https://allindiaherb.com/wp-content/uploads/2022/06/Classic\\_EQ.pdf](https://allindiaherb.com/wp-content/uploads/2022/06/Classic_EQ.pdf)